## **Samsung Support Manuals**

If you ally craving such a referred **Samsung Support Manuals** books that will present you worth, acquire the unconditionally best seller from us currently from several preferred authors. If you want to humorous books, lots of novels, tale, jokes, and more fictions collections are furthermore launched, from best seller to one of the most current released.

You may not be perplexed to enjoy all ebook collections Samsung Support Manuals that we will agreed offer. It is not vis--vis the costs. Its virtually what you dependence currently. This Samsung Support Manuals, as one of the most effective sellers here will certainly be among the best options to review.

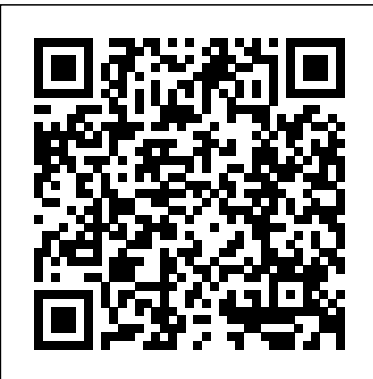

The Measurement of Scientific, Technological and Innovation Activities Oslo Manual 2018 Guidelines for Collecting, Reporting and Using Data on Innovation, 4th Edition John Wiley & Sons This step-by-step, highly visual text provides you with a comprehensive introduction to managing and maintaining computer hardware. Written by best-selling author and educator Jean Andrews, A+ GUIDE TO HARDWARE, Sixth Edition closely integrates the CompTIA A+ Exam objectives to prepare you for the hardware portions of the 220-801 and 220-802 certification exams. The new Sixth Edition also features extensive updates to reflect current technology, techniques, and industry standards in the dynamic, fastpaced field of PC repair. Each chapter covers both core concepts and advanced topics, organizing material to facilitate practical application and encourage you to

learn by doing. Supported by a wide range of supplemental resources to enhance learning—including innovative tools, interactive exercises and activities, and online study guides—this proven text offers an ideal way to prepare you for success as a professional PC repair technician. Important Notice: Media content referenced within the product description or the product text may not be available in the ebook version. **Samsung Galaxy S21 For Dummies** Independently Published All new Kindle Fire HD Manual for the Kindle Fire HD 5th Generation! Are you a Kindle Fire HD tablet owner looking to get the most out of your device? Perhaps you're looking for solutions to certain questions you've had about the new tablet such as how to print documents, take pictures with the camera, set up Household Profiles, or install the Google Play Store? Well, this guide will help you with all those questions and more. It is packed with great tips and troubleshooting advice to truly unleash the power of your tablet! Hi, I'm Shelby Johnson, a technology enthusiast and Kindle Fire HD tablet owner. I've been an Amazon bestseller multiple times with my various

technology users' manuals. With this latest Kindle Fire HD from Amazon, I absolutely love the features and capabilities, but have found there is so much more that can be done with this amazing gadget if you take a bit of time to really learn about it. I've learned a lot of great things you can do with a Kindle Fire HD and want to help others get more out of their Kindle Fire HD devices. on the processes involved in unleashing I've developed this guidebook to help you learn how to use your tablet. It includes tips and tricks to really unlock the tablet's capabilities. Here's just some you right to the apps and websites being of the great info you'll find in this User's Guide Book: - Getting to know the various settings of your Kindle Fire HD - How to install the Google Play Store - How to use Second Screen - How to use US version of the 5th generation Kindle Firefly - How to store your favorite content items on the device - How to set *The Insanely Easy Guide to the Samsung* up security options to safeguard your tablet - How to set up your e-mail, contacts, calendar info, and social networks - How to set up and use wireless networks - How to print from your Kindle Fire HD - How to install the Google Chrome browser on your tablet - How to pair your Kindle Fire HD with a compatible Bluetooth accessories - How to set up Parental controls for your kids to use your Kindle with restrictions - How to set up Household Profiles to share content from two Amazon accounts - How to listen to the radio on your tablet - How to use your tablet to make phone calls for free! - How to download YouTube videos to your Kindle Fire HD - How to take photos and videos with your Kindle Fire HD camera - How to sideload apps on your Kindle Fire HD - How to expand your storage to

up to 128GB - How to use Amazon Cloud to save pictures and videos as well as to backup your tablet - Suggested apps to take your tablet to the next level! - Troubleshooting You'll learn all of the above and more in this book which features screenshots straight from the Kindle and simple, easy to read, step-by-step instructions more powerful features for your Kindle Fire HD! Throughout the book I've included helpful links throughout to take discussed. This is a must-have eBook to get for any Kindle Fire HD user who wants to take their device to the next level! Note: this book is for owners of the Fire HD tablets.

*Galaxy Z Flip3* Acrm Publishing 20-2804

*X-Ray Equipment Maintenance and Repairs Workbook for Radiographers and Radiological Technologists* Cengage Learning Do you currently own a Chromebook, or are considering purchasing one for yourself, or someone else? If so, this is the Chromebook guide and user manual for you! This latest reference guide is written by bestselling author Shelby Johnson, who currently owns two Chromebooks and has tested multiple tips, tricks and how-to's on them. Now she provides all of the latest information in her newest book for those who own these new devices, or might be looking to buy one. Here's what you'll find inside this helpful manual: - Screenshots and images illustrating various concepts. - Info about Skype and iTunes for Chromebook (how to workaround). - How to edit photos on your

device. - How to watch movies and downloading videos on your device to watch offline. - How to print from your device. - Increasing storage capacity with your device. - Using Bluetooth and USB devices with Chromebook. - Ways to use different internet connections. - 25 Great Chromebook Apps to install (online and offline). - 10 Great Games to Install on your device. - Some of the best accessories to get. - Playing Minecraft on Chromebook. - How to fix Chrome OS in case of a major issue... And more tips, tricks, how-to's and information to help you get more out of your Chromebook device! As a Chromebook owner, Shelby Johnson has put together this guide in various formats to help current and new owners of the devices get the most from them. Make sure to pick up this inexpensive manual today so you can begin using your Chromebook to its full extent! **Samsung Galaxy S20 FE 5G User Guide: Complete Tips and Tricks to Master Your New Samsung Galaxy S20 FE for Beginners and New Users** FriesenPress ??? Learn How to Use the Z Flip3 ??? The Samsung Z Galaxy Flip3 is a fashion statement, a technology innovation, the future, and, oh yeah, it also does all those apps oldfashioned smartphones do! The Z Galaxy Flip does what we once imagined was impossible: bends the phone screen. Cool factor aside, it's a really powerful phone. But if you are new to Galaxy, you might be worried you might be missing out on some of the best features. That's where this book will help! It is for new and regular users who want to understand the core features a little

more. Inside the guide will teach you about: Setting up your phone Using the foldable screen Making calls Using Samsung SmartTag Installing apps Using the camera Surfing the Internet Changing system settings And much more! Are you ready to get the most out of the Samsung Galaxy Z Flip3?! Let's get started! NOTE: This guide is not endorsed by Samsung and should be considered unofficial. Galaxy Smartphone Manual for Beginners Independently Published ""The story of The Usual Suspects has the kind of "rags to riches" back story that makes not only the film itself, but the tale of its creation a tale worth telling. Inspired by a magazine headline, it was a poster before it was a screenplay, yet it stands in

opposition to the High Concept Hollywood movie. Studying The Usual Suspects is an analysis of a film that is both a ripping yarn and an exercise in virtuoso technique. Author Judith Gunn offers: a thorough introduction to semiotics as a way of approaching the multiple meanings of the film; a consideration of the film's noir antecedents and influences; a discussion of the film's playful approach to narrative; an overview of John Ottman's unique role as both composer and editor and how this affects the finished article, including a shot-byshot analysis of the dramatic

and mysterious opening sequence; BEGINNER's GUIDE: a Collection of and a definitive account of the film's genesis from idea to film Phone Independently Published festival acclaim"--Abstract Samsung Rising McGraw Hill Professional This step-by-step, highly visual text provides a comprehensive introduction to managing and maintaining computer hardware and software. Written by best-selling author and educator Jean Andrews, A+ GUIDE TO MANAGING AND MAINTAINING YOUR PC closely integrates the CompTIAA+ Exam objectives to prepare you for the 220-801 and 220-802 certification exams. The new Eighth Edition also features extensive updates to reflect current technology, techniques, and industry standards in the dynamic, fast-paced field of PC repair. Each chapter covers both core concepts and advanced topics, organizing material to facilitate practical application and encourage you to learn by doing. Supported by a wide range of supplemental resources to enhance learning—including innovative tools, interactive exercises and activities, and online study guides—this proven text offers an ideal way to prepare you for success as a professional PC repair technician. Important Notice: Media content referenced within the product description or the product text may not be available in the ebook version. SAMSUNG GALAXY A51 and A71

Tips and Notes on How to Use Your 20-1119 Kindle Fire HD 10 User Manual Samurai Media Limited Using a step-by-step, highly visual approach, Andrews/Dark Shelton/Pierce's bestselling COMPTIA A+ GUIDE TO IT TECHNICAL SUPPORT, 11th edition, teaches you how to work with users as well as install, maintain, troubleshoot and network computer hardware and software. Ensuring you are well prepared for 220-1101 and 220-1102 certification exams, each module covers core and advanced topics while emphasizing practical application of the most current technology, techniques and industry standards. You will study the latest hardware, security, Active Directory, operational procedures, basics of scripting, virtualization, cloud computing, mobile devices, Windows 10, macOS and Linux. The text provides thorough preparation for the certification exam -- and your future success as an IT support technician or administrator. Important Notice: Media content referenced within the product description or the product text may not be available in the ebook version. Anger Management for Substance

Abuse and Mental Health Clients Cengage Learning Ainsley and OwenFriesenPress Pro Git "O'Reilly Media, Inc."

A Comprehensive User Guide with Clear Screenshots to Guide you in Mastering your Samsung Galaxy S20 FE Congratulations on purchasing the latest addition to the Samsung Galaxy family, the S20 Extend the Timer Customize FE. Now, you need a wellillustrated user guide that contains all the hidden tips and tricks to help you to maximize the full potentials of your Samsung device. This user guide has all the tricks and tips you need to know to familiarize yourself with the Galaxy S20 FE 5G. The Samsung Galaxy S20 FE is packed with features designed for different users, whether gaming, photography, video calling, or streaming. There is a whole lot to know about the new Samsung devices, and we have combined all this information into this easy to understand and wellillustrated user guide. Here is a preview of what you would On Display Change Refresh Rate get from this guide: How to Set up the Samsung Galaxy S20 Enable One-Handed Mode Switch FE Power On/ Off Your Device Auto- Restart Your Device Lift Messenger Get the Good Lock to Wake Feature Transfer Files App Assistant Menu Pin Windows Instantly with Quick Share Set Feature And lots more! Up and Use Music Share Attend Download this manual by to Calls from Your Connected Devices Link Your Phone to Your Computer Enable Caller ID Download FREE with Kindle and Spam Protection Enable Digital Wellbeing Using Samsung Finder Maximize Battery Life of your Phone Enable Fast Charging Wireless PowerShare Customize the Home Screen and Lock Screen Manage Google Assistant on S20 Using Cognitive Rehabilitation Manual

Bixby Add a Trippy Audio Track Slow Motion Videos Adjust the Motion Detection Box Add a Filter to your Videos Enable Scene Optimizer Activate Shot Suggestion Live Focus Modes Explore the Food Mode Automatically Correct Wide-Angle Shots Advanced Recording Options Hide Front Camera Take Photos with Palm Play with Sound Settings (Separate App Sounds) Customize Sound Based on Age Dolby Atmos Using UHQ Upscaler Change Bluetooth Audio Codec Explore the Sound Assistant App In-Display Ultrasonic Fingerprint Scanner The Alternate Look Feature Enable Wi-Fi Calling on the Galaxy S20 Using the Google Duo in the Phone Dialer Always Screen mode Blue light filter to Vivid Display Dual clicking the BUY NOW WITH 1-CLICK Button to get started. Unlimited! Read on your favorite devices such as Kindle, iPhone, iPad, Android cellular phone, tablet, laptop, or computer with Amazon's free reading Kindle App.

John Wiley & Sons Annotation With the iOS 8.1 software and the new iPhone 6 and 6 Plus, Apple has taken its flagship products into new realms of power and beauty. The modern iPhone comes with everythingcamera, music player, Internet, flashlightexcept a printed manual. Fortunately, David Pogue is back with this expanded edition of his witty, full-color guide: the worlds most popular iPhone book. The iPhone 6 and 6 Plus. This book unearths all the secrets of the newest iPhones. Bigger screens, faster chips, astonishing cameras, WiFi calling, Apple Pay, crazy thin. The iOS 8.1 software. Older iPhone models gain predictive typing, iCloud Drive, Family Sharing, "Hey Siri," the Health app, and about 195 more new features. Its all here, in these pages. The apps. That catalog of 1.3 million add-on programs makes the iPhones phone features almost secondary. Now youll know how to find, exploit, and troubleshoot those apps. The iPhone may be the worlds coolest computer, but its still a computer, with all of a computers complexities. iPhone: The Missing Manual is a funny, gorgeously illustrated guide to the tips, shortcuts, and workarounds that will turn you, too, into an iPhone master. Technical Writing Process Ainsley and Owen Feeling hamstrung by your new Samsung? Figure out how to

navigate your new phone in no time Your Samsung Galaxy comes packed with features you'll use every day, and Samsung Galaxy S21 For Dummies is your guide to exploring them. What do you want to do first? Send a text or email? Take photos and videos? Make a basic call? Play games? Shop? This handy guide can help you do all that and so much more. Get an overview of the buttons, screens, and apps that are essential to operating your new phone Manage your contacts so you can stay connected with calls, emails, or texts Surf the web and find new games and apps in the Google Play Store Customize your phone with ringtones, wallpaper, and awesome accessories Watch videos and movies, shoot your own videos, and take photos Boost your productivity with calendar, GPS, and productivity apps Secure your Samsung Galaxy with your face ID, thumbprint, and Screen Lock Not only does Samsung Galaxy S21 For Dummies describe features and walk you through steps to use your new phone, it also shows you what the screens look like and where to tap to make things happen. It's like having a Samsung expert at your elbow. So pick up your copy today to make the most of your Samsung smartphone. **Air Conditioning Service Manual** John Wiley & Sons "Plan, structure, write, review, publish"--Cover. **Studying The Usual Suspects** Primedia Business Directories & Books

Get the most out of your Samsung Galaxy S8 smartphone! Whether you're seasoned in all things Samsung or get seized up at the thought of learning new technology, this no-nonsense guide makes it fast, easy, and fun to unlock everything your Galaxy S8 has to offer. Starting with the basics, like setup and configuration, and moving on to more advanced topics, like expanding your phone's potential with new software releases, it leaves no stone unturned — offering you the clear and thorough guidance you need to make the most out of every feature and capability available in the Galaxy S8. There's a reason Samsung dominates the smartphone market they design and manufacture an undeniably awesome product, and they just keep getting better with each new release. From texting, emailing, and accessing the Internet to taking pictures, watching movies, and downloading apps, the instruction provided in Samsung Galaxy S8 For Dummies will help you become a Samsung samurai in a snap! Use your S8 to stay in touch with calls, text, social media, and email Offers step-bystep instructions for personalizing and securing your phone Helps you troubleshoot common problem Have fun downloading games and apps, watching videos, taking photos, and much more Now get your Galaxy S8 out of its box and keep this book close by — things are about to get really fun!

## **Chromebook For Dummies** OECD Publishing

This step-by-step, highly visual text provides a comprehensive introduction to professional IT support managing and maintaining

computer hardware and software. Written by bestselling author and educator Jean Andrews, A+ Guide to IT Technical Support, 9th Edition closely integrates the CompTIA+ Exam objectives to prepare you for the 220-901 and 220-902 certification exams. The new Ninth Edition also features extensive updates to reflect current technology, techniques, and industry standards in the dynamic, fast-paced field of PC repair and information technology. Each chapter covers both core concepts and advanced topics, organizing material to facilitate practical application and encourage you to learn by doing. The new edition features more coverage of updated hardware, security, virtualization, new coverage of cloud computing, Linux and Mac OS, and increased emphasis on mobile devices. Supported by a wide range of supplemental resources to enhance learning with Lab Manuals, CourseNotes online labs and the optional MindTap that includes online labs, certification test prep and interactive exercises and activities, this proven text offers students an ideal way to prepare for success as a technician and administrator.

Important Notice: Media content referenced within the product description or the product text may not be available in the ebook version.

**Android Phones for Beginners & Seniors** John Wiley & Sons An explosive expose? of Samsung that "reads like a dynastic thriller, rolling through three generations of family intrigue, embezzlement, bribery, corruption, prostitution, and other bad behavior" (The Wall Street Journal). LONGLISTED FOR THE FINANCIAL TIMES AND MCKINSEY BUSINESS BOOK OF THE YEAR AWARD Based on years of reporting on Samsung for The Economist, The Wall Street Journal, and Time, from his base in South Korea, and his countless sources inside and outside the company, Geoffrey Cain offers a penetrating look behind the curtains of the biggest company nobody in America knows. Seen for decades in tech circles as a fast follower rather than an innovation leader, Samsung today has grown to become a market leader in the United States and around the globe. They have captured one quarter of the smartphone market and have been pushing the envelope on every front. Forty years ago, Samsung was a rickety Korean agricultural conglomerate that produced sugar, paper, and fertilizer, located in a backward country with a third-world economy.

With the rise of the PC revolution, though, Chairman Lee Byung-chul began a bold experiment: to make Samsung a major supplier of computer chips. The multimillion- dollar plan was incredibly risky. But Lee, wowed by a young Steve Jobs, who sat down with the chairman to offer his advice, became obsessed with creating a tech empire. And in Samsung Rising, we follow Samsung behind the scenes as the company fights its way to the top of tech. It is one of Apple's chief suppliers of technology critical to the iPhone, and its own Galaxy phone outsells the iPhone. Today, Samsung employs over 300,000 people (compared to Apple's 80,000 and Google's 48,000). The company's revenues have grown more than forty times from that of 1987 and make up more than 20 percent of South Korea's exports. Yet their disastrous recall of the Galaxy Note 7, with numerous reports of phones spontaneously bursting into flames, reveals the dangers of the company's headlong attempt to overtake Apple at any cost. A sweeping insider account, Samsung Rising shows how a determined and fearless Asian competitor has become a force to be reckoned with. Kindle Fire HD User's Guide 5th Generation Manual Cengage Learning Established for over 40 years as the "bible" of the medical ward, The Washington Manual® of Medical Therapeutics is now in

its Thirty-Third Edition and builds upon that proud tradition—with even more of the current information you need, delivered in a timesaving, quickreference style. Its portability, comprehensiveness, and ease of access makes it a favorite on-call resource for housestaff and faculty around the world. In this edition, color has been added for better navigation, new decision support for your money. However, algorithms have been added, and an improved templated and bulleted format facilitates a quicker answer. With this edition you now have the capability to upload this content to your handheld device and receive updates to the information throughout the activation period. Plus, you have access to eight medical calculators that include: GFR - Cockcroft-Gault Method (Adult) Urea Reduction % (Hemodialysis) Transtubular Potassium Gradient Osmolal Gap Anion Gap Serum Osmolality Reticulocyte Index Body Mass Index (BMI) The Washington Manual® is a registered mark belonging to Washington University in St. Louis to which international legal protection applies. The mark is used in this publication by LWW under license from Washington University. Available "Microsoft's last Windows version, in North America Only **Ainsley and Owen** O'Reilly Media A good device for mid rangers- the Samsung Galaxy A51. Everyone can now

experience the delight of using a Samsung Phone that has almost all the features of the flagships at a lower cost. The Samsung A51 makes that possible. Boasting of features such as: Camera: 49MP + 12MP + 5MP + 5MP Rear and 32 MP Front Camera Storage: 128GB RAM: 4/ 6/ 8 GB Battery: 4000 mAh You are sure to get a good value mastering the Samsung Galaxy A51 doesn't come with just random usage. The features are great and enormous to be explored. For this reason, the author of this masterpiece, Jerry K. Bowman seeks to help new users and seniors become pro users of their devices. The author explains key terms in easy to understand language and with illustrations. By using a step-by-step approach, you are sure to benefit greatly from just a single read. Learn how to: Set up your new device Use Samsung A51 features Troubleshoot common Samsung A51 problems And many others inside this user guide. The Washington Manual of Medical Therapeutics Lippincott Williams & Wilkins the April 2018 Update, is a glorious Santa sack full of new features and refinements. What's still not included, though, is a single page of printed instructions. Fortunately, David Pogue is back to help you make

sense of it all--with humor, authority, and 500 illustrations."--Page 4 of cover.